# ApexSQL Propagate Free

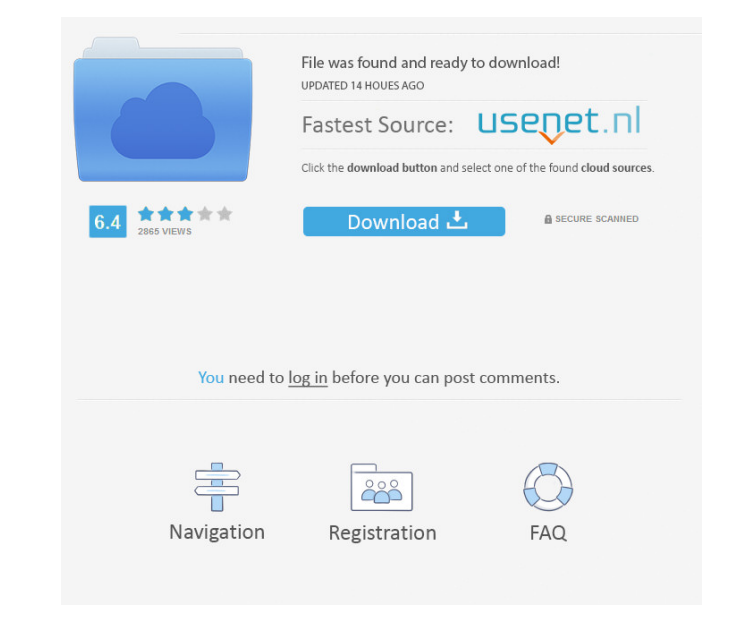

 $\overline{1/4}$ 

# **ApexSQL Propagate Crack+ For PC [2022]**

Manipulate and explore your SQL Server databases efficiently. Do not be left with only a list of queries and SQL code, but with the ability to execute them against multiple databases. With ApexSQL Propagate you can: Create line number they appear in Create new scripts Explore the content of your databases Load multiple databases Load multiple databases connections and SQL scripts Merge and edit script lists Load scripts from files And so muc scripts Discover syntax errors and the SQL Server line number they appear in Explore the content of databases Load multiple databases Load multiple databases connections and SQL scripts Merge and edit script lists Load scr Top Thomas October 27, 2017 This is a very smart software that I have used it for myself. It is a very smart software that works well. Top Top October 28, 2017 This is a very smart software that I have used it for myself. October 28, 2017 ApexSQL Propagate is a very nice software that I have used it for myself. It is a very smart software that works well. Top Top October 28, 2017 ApexSQL Propagate is a very smart software that I have used i

#### **ApexSQL Propagate Crack + Activation Code With Keygen**

"exports a directory to output. Specifies the location of a directory to which the content of the specified directory is exported. When specifying an output directory, be sure to specify a name for that output directory ar public schema The following are the modules of ApexSQL Propagate that are highlighted in its main window. The public schema is a special database that stores system tables and, if you have the rights to access it, the sche interface, but if you would like to automate the process, you have the choice of using SQL scripts, which can be executed against the public schema as a trigger. The contents of the public schema can be export function, wh following is a short description of the available functions: <u>M</u> Insert: the procedure inserts new items into a table. M Delete: the procedure deletes items from a table. M Update: the procedure appends a new row to a tab to a file. 2 Merge: the procedure merges the content of a specified list of files into a single file. 2 Add: the procedure inserts a new script list. 2 Remove: the procedure deletes a script list. 2 List: the procedure can [2] Edit: the procedure displays the list of scripts in a specified list. [2] Open: the procedure displays the list of databases that have been opened. [2] Close: the procedure closes all opened databases. [2] Delete: the

## **ApexSQL Propagate Crack**

Manipulate your SQL Server database to design, create, edit, execute, parse, merge, filter, compact, optimize and export multiple SQL Server databases to a single file. Manipulate your SQL Server databases to a single file script editing experience fast and safe. Learn more Manipulate your SQL Server database to design, create, edit, execute, parse, merge, filter, compact, optimize and export multiple SQL Server databases to a single file. B safe options. If you want to run commands in a deferred manner you will see the results, but you won't even have to click the execute button. ApexSQL Propagate doesn't limit the number of databases you can work with at the seamlessly connects to any SQL Server database without any issues. Tried and tested, the program has a long list of features you can use to edit, view, create and execute scripts against databases. Creating and editing SQL even add customizations on the fly to create scripts that run in the order you want them to run. ApexSQL Propagate will automatically display all the scripts in the list, making it easy to merge the scripts in one scripts functional, you get unlimited runs and features for free. You can keep using it as you are now and there are no licensing restrictions. However, the program will not store your password and the access to scripts is limited better script editor, and

#### **What's New in the?**

From version 4.7.0 ApexSQL Propagate provides support for SQL Server 2008 & SQL Server 2008 & SQL Server 2012. ApexSQL Propagate is an application that can connect to multiple SQL server databases and execute one or more S created, there is one more thing you need to do, namely to choose the databases that ApexSQL Propagate will connect to. Obviously, you need to have one of the supported SQL Server versions deployed your computer to be able is not actually a simple viewer, as you get to alter the content of the loaded SQL script in a panel that features line numbering and syntax highlighting. Thus, we are in fact talking about an editor. Furthermore, creating conveniently execute those SQL scripts against all or some of the opened databases. Additionally, it enables you to parse scripts first, just to check for mistakes. The execution results can be previewed within its main wi the script order in the output, which ultimately affects the order of execution. Joining SQL scripts saves you the effort of having to select all the scripts manually. Create, view, edit, parse or execution a breeze, consi SQL Server so anyone can use it without getting stuck. In other words, it is a good tool to have if you are using SQL Server and want to run different commands against your databases. For the last 6 months I have had a goo About This Software Features SQL queries, column name changes, parameter name changes, etc., all in one simple package. Views all query results in one simple display. Tables are ordered with the most used tables first, and

 $3/4$ 

# **System Requirements:**

Minimum Requirements: OS: Windows 7, Windows 8, Windows 8, Windows 8.1 (64-bit), Windows 10 (64-bit), Windows 10 Mobile (64-bit), Windows 10 Mobile (64-bit) Processor: Core 2 Duo 2.4Ghz or better Memory: 2GB RAM Graphics: the

#### Related links:

<https://www.thelalitas.com/wp-content/uploads/2022/06/ZMPlay.pdf> <https://www.slaymammas.com/3d-pdf-converter-8-2-0-7-crack-license-key-full/> [http://www.intersections.space/wp-content/uploads/2022/06/ascella\\_fullscreen\\_timer.pdf](http://www.intersections.space/wp-content/uploads/2022/06/ascella_fullscreen_timer.pdf) <https://fraenkische-rezepte.com/silver-icon-pack-free/> <https://buycoffeemugs.com/bytessence-mpxconverter-12-1-1-crack-free-2022/> https://wakelet.com/wake/zLWOUZCyqKkc3JAPk8eOZ <http://www.oscarspub.ca/portable-sonichandy-10-21-crack-full-version-3264bit-updated-2022/> <http://balancin.click/?p=1226> [https://www.onk-group.com/wp-content/uploads/2022/06/Keystroke\\_Converter.pdf](https://www.onk-group.com/wp-content/uploads/2022/06/Keystroke_Converter.pdf) <https://surprisemenow.com/perforce-office-plug-in-p4ofc-2007-3-crack-win-mac/> <https://rednails.store/nfs-most-wanted-icon-pack-full-version/> <https://www.aussnowacademy.com/powerpoint-automation-crack-free-for-pc-updated/> [http://reddenegocios.garantizamifuturo.com/upload/files/2022/06/2FGW19yB6UsJ2dAwbI3p\\_07\\_06ed23b8533d3d0d064928e66e90874b\\_file.pdf](http://reddenegocios.garantizamifuturo.com/upload/files/2022/06/2FGW19yB6UsJ2dAwbI3p_07_06ed23b8533d3d0d064928e66e90874b_file.pdf) <https://goandwork.net/wp-content/uploads/2022/06/haldea.pdf> <https://sitandbreaktheice.org/winframes-crack-keygen-free-download-for-pc/> <https://www.raven-guard.info/tl-wr941nd-easy-setup-assistant-crack-full-version-march-2022/> <https://www.lichenportal.org/chlal/checklists/checklist.php?clid=13387> <https://neherbaria.org/portal/checklists/checklist.php?clid=11839> <https://cinetalk.kr/big-calculator-crack-free-download-for-pc/> <https://locallife-muenchen.de/mediawiki-recent-changes-crack-download-win-mac-latest/>

 $4/4$